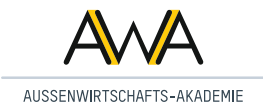

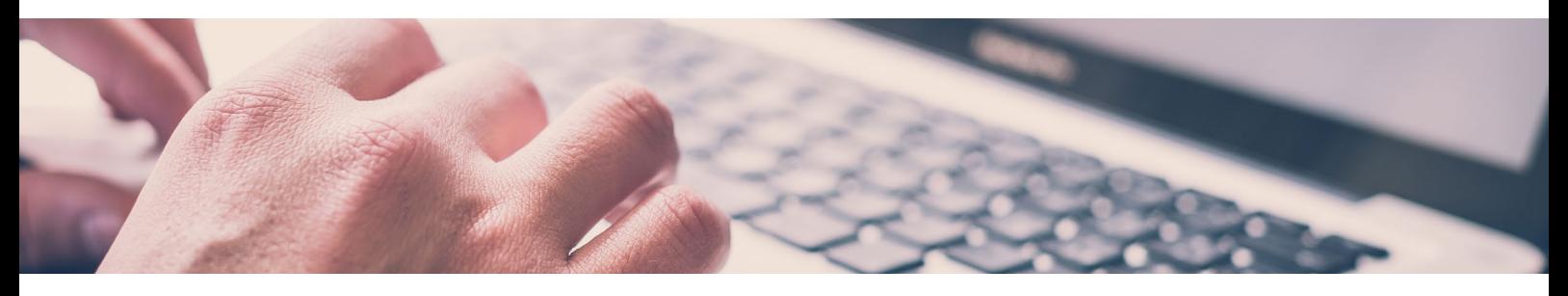

# **//** IHR **WEBINAR** BEI DER **AWA**

### ABLAUF UND ORGANISATORISCHES:

Ein bis zwei Werktage vor dem Webinar erhalten Sie eine E-Mail mit einem Zugangslink zu Ihrem Webinar sowie zur AWA-Cloud. Durch das Klicken auf den Zugangslink ("An Microsoft Teams-Besprechung teilnehmen"), einige Minuten vor Beginn des Webinars, starten Sie Microsoft Teams. Wählen Sie sich mit Ihrem vollständigen Vor- und Zunamen ein und Sie gelangen in einen virtuellen Warteraum. Sobald die Übertragung von unserem Organisator gestartet wird, werden Sie in den virtuellen Webinarraum hineingelassen. Während des Webinars können Fragen gestellt werden, die der Dozent unmittelbar in seinem Vortrag und/oder in einer anschließenden Diskussionsrunde berücksichtigt.

Aus der AWA-Cloud können Sie sich die Schulungsunterlagen zum Webinar schnell und unkompliziert im PDF-Format herunterladen.

## WICHTIGE HINWEISE:

Bitte klären Sie vor der Anmeldung mit Ihrer Systemadministration ab, ob die Nutzung der Software Microsoft® Teams zugelassen ist. Um sicher zu gehen, dass eine Einwahl in das Webinar systembedingt möglich ist, können Sie unter dem folgenden Link die Verbindung testen – Sie gelangen bis zum Warteraum. Bitte folgen Sie den Anweisungen:

*https://teams.microsoft.com/l/meetup-join/19%3ameeting\_ODM2ZjJkM2ItNmEyNy00YjZmLTg2MmMtNjIxNDM1N GQ0MDU4%40thread.v2/0?context=%7b%22Tid%22%3a%224a93e5d6-2cd3-4e26-b3cf-c62b6e2ef150%22%2c% 22Oid%22%3a%227618b8fc-a35c-47d6-bd8b-757350201280%22%7d*

#### TECHNISCHE VORAUSSETZUNGEN:

Sie sollten im Idealfall über einen Computer mit ausreichender Internetverbindung und funktionierendem Lautsprecher bzw. Audioausgabegerät verfügen. Das Live-Webinar kann sowohl über die Microsoft® Teams-App als auch den Browser (neueste Version oder zwei vorhergehende Versionen Microsoft Edge, Google Chrome) gestartet werden. Internet Explorer und Mozilla Firefox werden nicht unterstützt (in diesem Fall bitte die kostenlose Microsoft® Teams-App installieren).

Ebenfalls kann über ein Mobilgerät (Smartphone, Tablet, etc.) teilgenommen werden, wenn dieses über eine ausreichende Internetverbindung verfügt und die technischen Voraussetzungen erfüllt – es muss die Microsoft® Teams-App heruntergeladen werden.

Bitte beachten Sie, dass bei unseren Webinaren keine eigene Webcam für die Teilnahme erforderlich ist.

Systemvoraussetzung für die Nutzung von Microsoft® Teams: *https://docs.microsoft.com/de-de/microsoftteams/hardware-requirements-for-the-teams-app*

*Alle Informationen sind unverbindlich und ohne Anspruch auf Vollständigkeit.*

#### AWA AUSSENWIRTSCHAFTS-AKADEMIE GmbH

48143 Münster

Königsstraße 46 Sitz der Gesellschaft: Münster // AG HRB 4823 Geschäftsführer: Matthias Merz & Dr. Christian Kopp T +49.251.83 275 60 F +49.251.83 275 61

Mail info@awa-seminare.de Web www.awa-seminare.com

Kooperationspartner

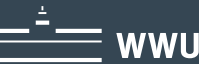